, tushu007.com

 $\vert$  <<Lightscape3.2  $\vert$ 

书名:<<Lightscape3.2室内渲染经典作品解析(1CD)>>

- 13 ISBN 9787900109569
- 10 ISBN 7900109560

出版时间:2003-8-1

页数:332

PDF

更多资源请访问:http://www.tushu007.com

, tushu007.com  $\le$  - Lightscape3.2

 $4$ Step by Step Lightscape

 ${\rm Lightscale}$ 

 $,$  tushu $007$ .com

## <<Lightscape3.2

1 1 1 3ds max 1.2 3ds max4.0<br>Ip 1.3 Lightscape 1.4 Lightscape 1.5 Ip 1.3 Lightscape 1.4 Lightscape 1.4 Alightscape 1.5 to the 1.5  $\mu$  1.5 km s and the 1.4 Lightscape 1.7 ls <table>\n<tbody>\n<tr>\n<th>Lightscale</th>\n<th>1.6 Lightscale</th>\n<th>1.7 Is</th>\n<th>1.8</th>\n</tr>\n<tr>\n<td>1.9 Photoshop</td>\n<td>2</td>\n<td>2.1</td>\n<td>2.2</td>\n</tr>\n<tr>\n<td>2.3</td>\n<td>1p</td>\n<td>2.4</td>\n<td>Lightscale</td>\n<td>2.1</td>\n<td>2.5</td>\n<td>2.6</td>\n</tr>\n</tbody>\n</table>  $\frac{2}{2}$  1.9 Photoshop 2 2.1 2.2 2.2  $\frac{2}{3}$  Ip 2.4 Lightscape 2.5 2.5 2.3 The 2.4 Lightscape 2.5 2.6  $\frac{2.3}{\text{hotoshop}}$  2.4 Lightscape 2.5 2.6  $\frac{2.5}{\text{hotoshop}}$  2.6 2.7 在Photoshop中做后期处理第3章 过厅效果图的制作 3.1 创建模型 3.2 在3ds max中预置光源和lp文件 3.5 Photoshop 3.5 Application 3.5  $\frac{4}{3}$  $4.1$   $4.2$  Lightscape  $4.3$ Lightscape 3ds max Photoshop

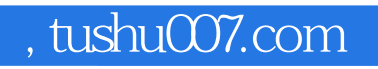

## $<<$ Lightscape $32$

本站所提供下载的PDF图书仅提供预览和简介,请支持正版图书。

更多资源请访问:http://www.tushu007.com